## **KL 025.6:**

# **Kaspersky Anti Targeted Attack, Kaspersky Endpoint Detection and Response Expert**

### **Изучаемые продукты**

- Kaspersky Anti Targeted Attack Platform 6.0
- Kaspersky Endpoint Detection and Response 6.0
- Kaspersky Endpoint Security для Windows и Linux
- Kaspersky Security Center

## **Описание курса**

Платформа Kaspersky Anti Targeted Attack совместно с Kaspersky EDR представляет собой решение класса XDR (Extended Detection and Response) нативного типа и помогает организациям построить надежную систему защиты корпоративной инфраструктуры от сложных кибератак.

Теоретический материал и лабораторные работы дают слушателям необходимые знания и навыки, благодаря которым слушатель сможет спланировать и выполнить развертывание и настройку решения, будет понимать принципы использования решения и сможет выполнять задачи по его обслуживанию.

## **Что нового в версии 6.0**

Курс был переработан с учетом новых функциональных возможностей продукта. Мы так же отказались от развертывания кластера в пользу одноузловой конфигурации Центрального узла. В лабораторных работах изменились инструменты для симуляции атаки на корпоративные ресурсы, что позволяет глубже изучить возможности продукта:

- 1. Развертывание KES для Linux, симуляция атаки и реагирование на linux-сервере.
- 2. Настройка ICAP-интеграции в режиме блокирования
- 3. Анализ сырого трафика

## **Длительность**

3 дня

## **Требования к участникам**

Понимание основ работы с Kaspersky Security Center.

Понимание основ сетевых технологий: DNS, маршрутизации, электронной почты, Web. Базовые навыки администрирования Windows и Linux. Представление о современных угрозах и тенденциях развития информационных технологий.

## **Содержание**

#### **1. Введение**

Ландшафт угроз

Проблемы при построении системы ИБ

Подходы к построению системы ИБ

Какие задачи заказчика помогает решить KATA Platform

#### **2. Подготовка к внедрению**

Состав, возможности

Схемы развертывания, масштабирование, совместимость

#### **3. Развертывание платформы KATA**

Установка центрального узла в виде кластера и установка сенсора

Установка и настройка Sandbox

Активация, обновление, пользователи

Подключение серверов друг к другу

Лабораторная работа 1 Установить и настроить центральный узел

Лабораторная работа 2 Проверить настройки KATA Sandbox

Лабораторная работа 3 Подготовить KATA-платформу к работе

#### **4. Эксплуатация KATA**

Подключение к источникам трафика

Технологии обнаружения KATA

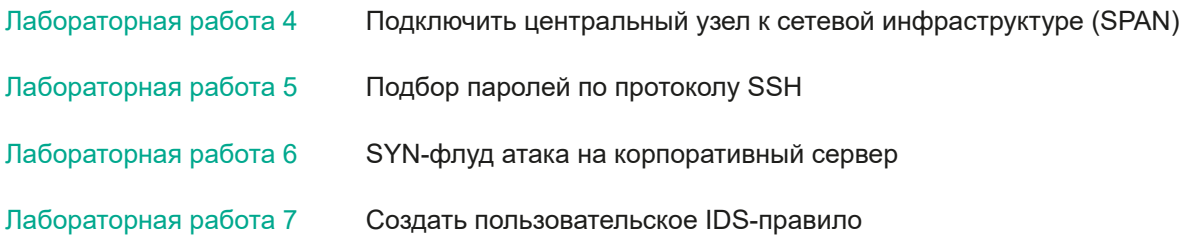

#### Kaspersky. TechEdu

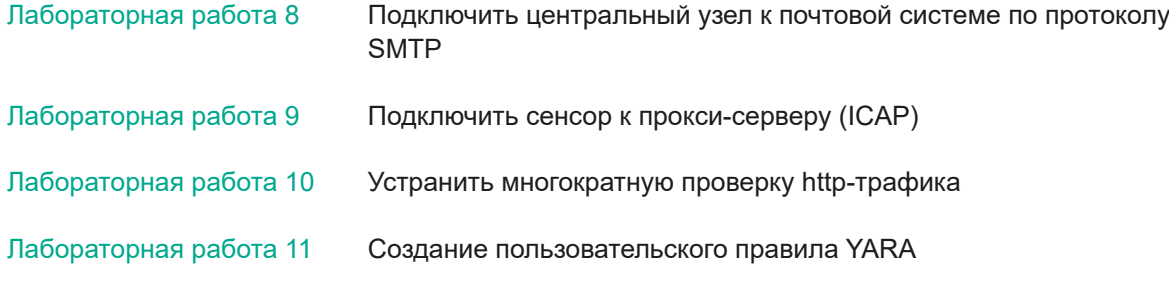

#### **5. Установка Агентов**

- Типы агентов
- Установка с центральным управлением
- Установка без центрального управления
- Результат установки и сбор данных
- Лабораторная работа 12 Установить KES с помощью KSC
- Лабораторная работа 13 Подключить KES к центральному узлу

#### **6. Эксплуатация KEDR**

- Технологии обнаружения KEDR
- Расследование инцидента
- Реагирование на инцидент

#### **7. Результаты анализа Sandbox**

- Карточка обнаружения Sandbox
- Результаты анализа в виртуальной среде
- Отладочная информация Sandbox
- Лабораторная работа 14 Атака на linux-сервер компании
- Лабораторная работа 15 Атака на компьютер компании c ОС Windows
- Лабораторная работа 16 Изучить подробности выполнения файла в песочнице
- Лабораторная работа 17 Создайте пользовательское TAA правило

#### **8. Обслуживание платформы KATA**

VIP-статус Проверка архивов с паролем External API Отчеты Почтовые уведомления Интеграция с SIEM Мониторинг сервера по SNMP Сбор информации о системе Обновление

Обновление c предыдущих версий

Сохранение и восстановление настроек

Изменение системных настроек

Kaspersky Private Security Network (KPSN) Лабораторная работа 18 Настроить интеграцию с Active Directory

Лабораторная работа 19 Работа с API